# **Part Store**

## AJOUTER UN CODE PROMOTIONNEL

2024

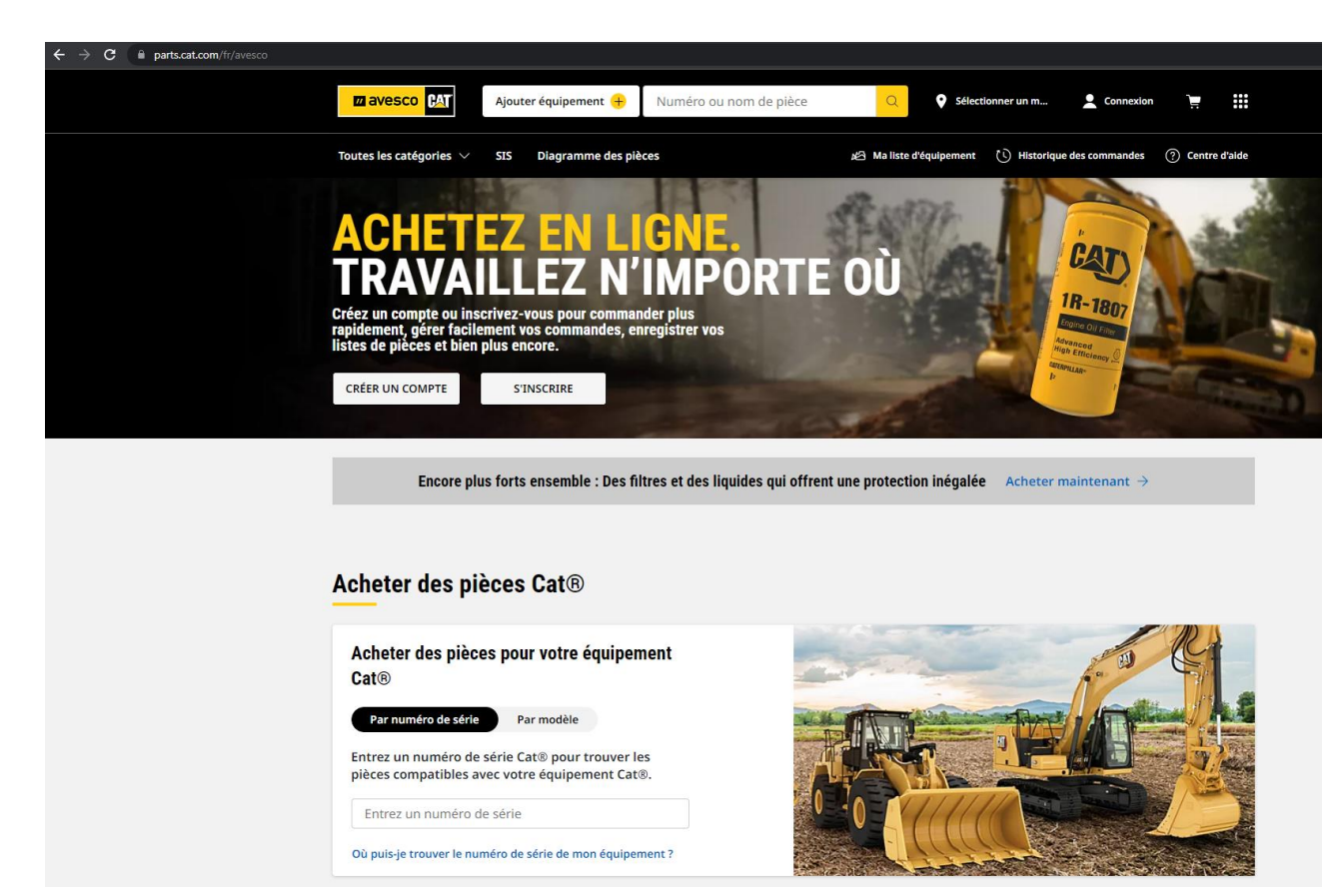

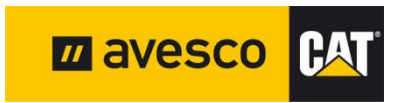

### **AJOUTER UN CODE PROMOTIONNEL 1:**

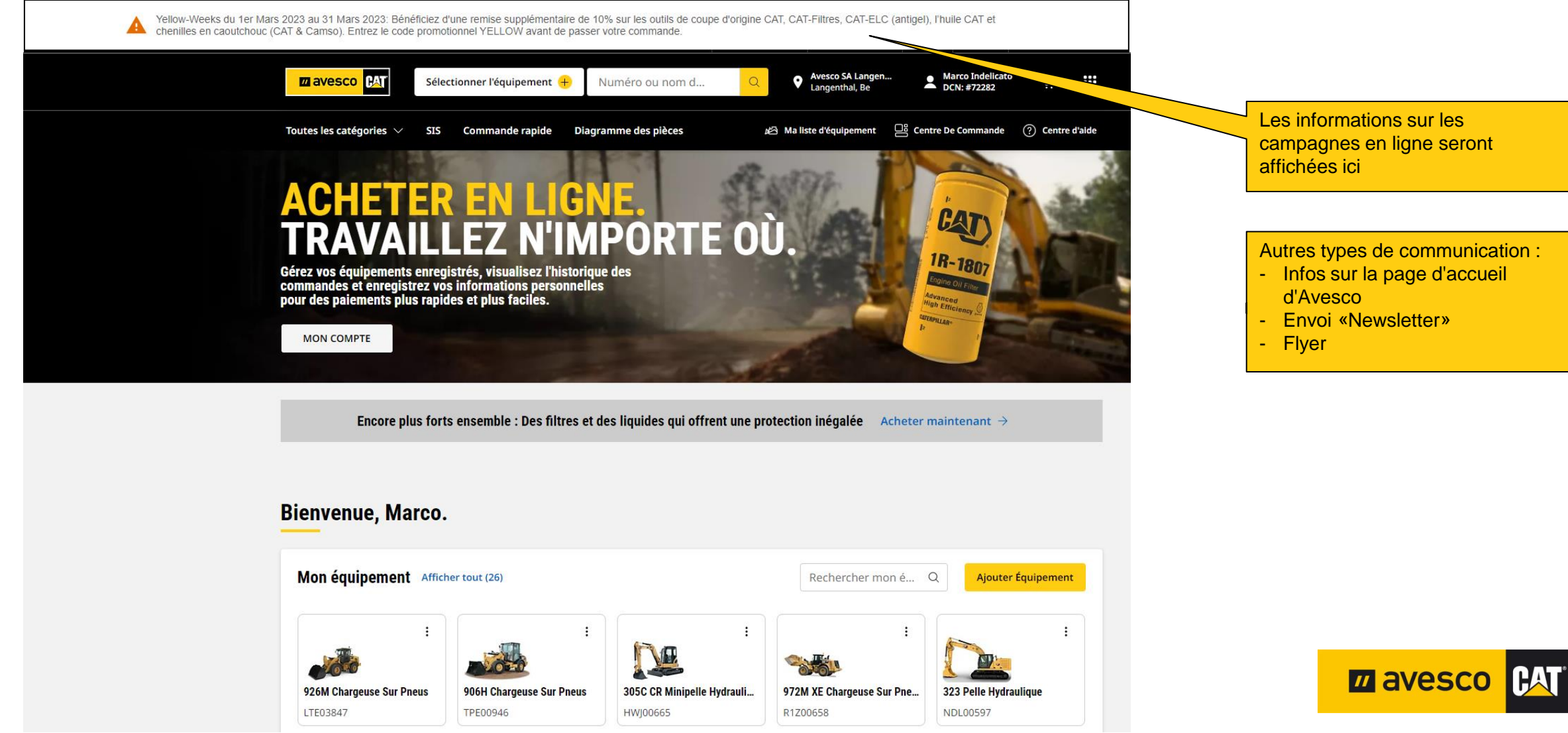

### **AJOUTER UN CODE PROMOTIONNEL 2:**

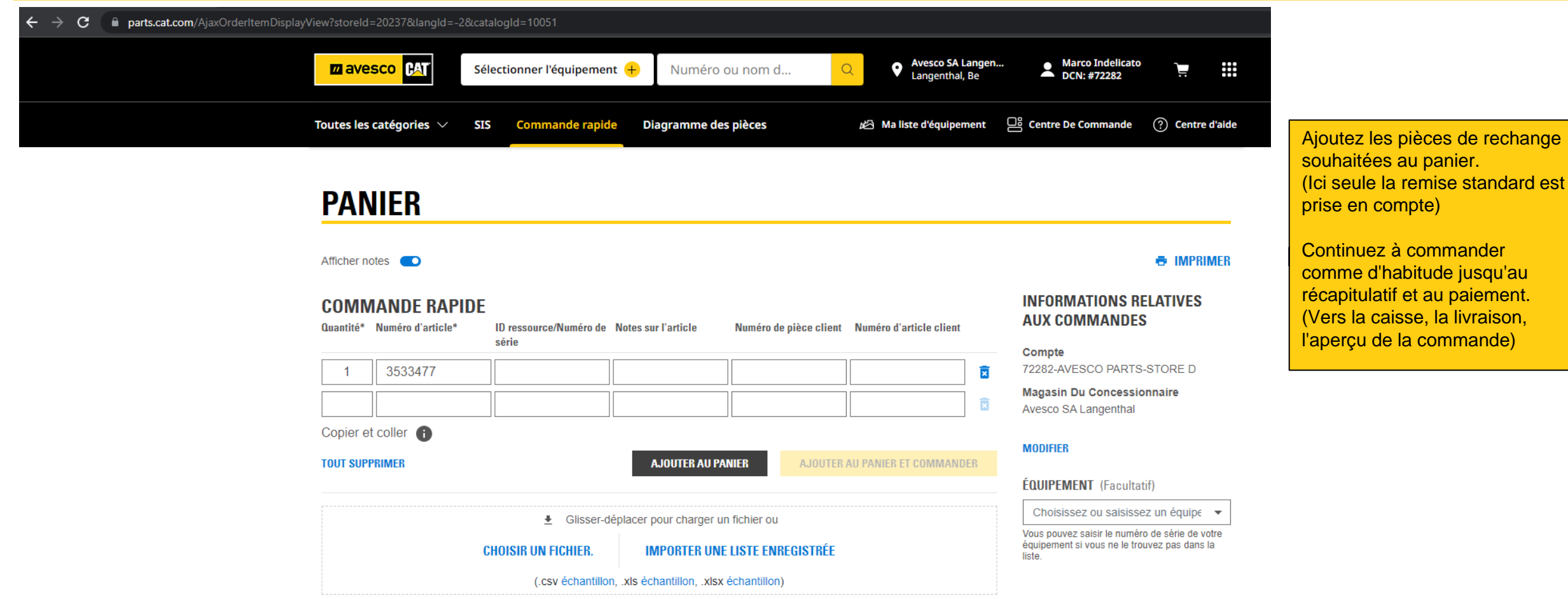

**ZA avesco CAT** 

Votre panier est actuellement vide

**ARTICLES DANS LE PANIER** o articles

### **AJOUTER UN CODE PROMOTIONNEL 3:**

### $\mathbf{C}$ **n** parts.cat.com/SingleShipmentOrderSummaryView?langId=-2&storeId=20237&catalogId=10051

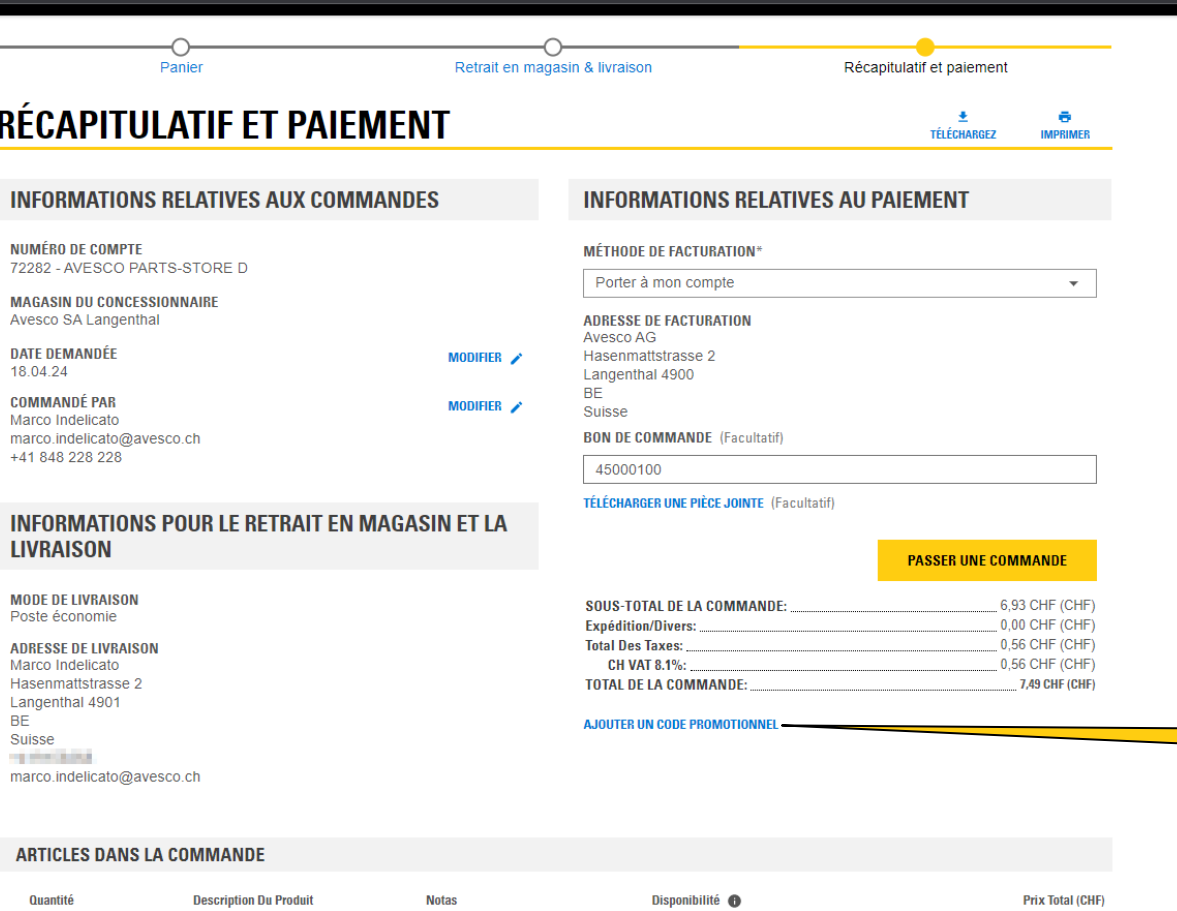

### **DANGER**:

Avant de valider la commande, le code promotionnel doit être ajouté ! (Jusqu'à présent, seule la remise standard a été prise en compte)

Le CODE PROMOTIONNEL ne pourra plus être réclamé par la suite !

Cliquez sur « **AJOUTER UN CODE PROMOTIONNEL. »**

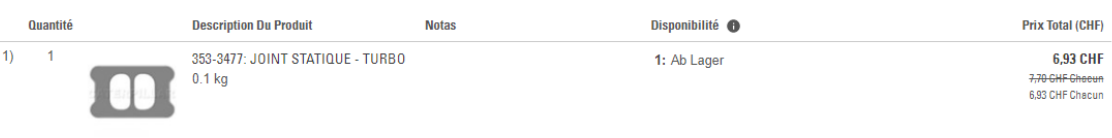

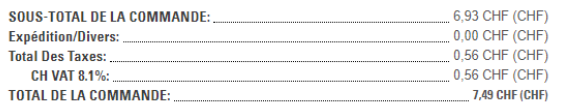

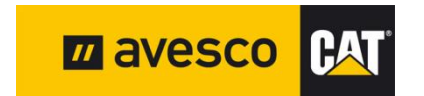

### **AJOUTER UN CODE PROMOTIONNEL 4:**

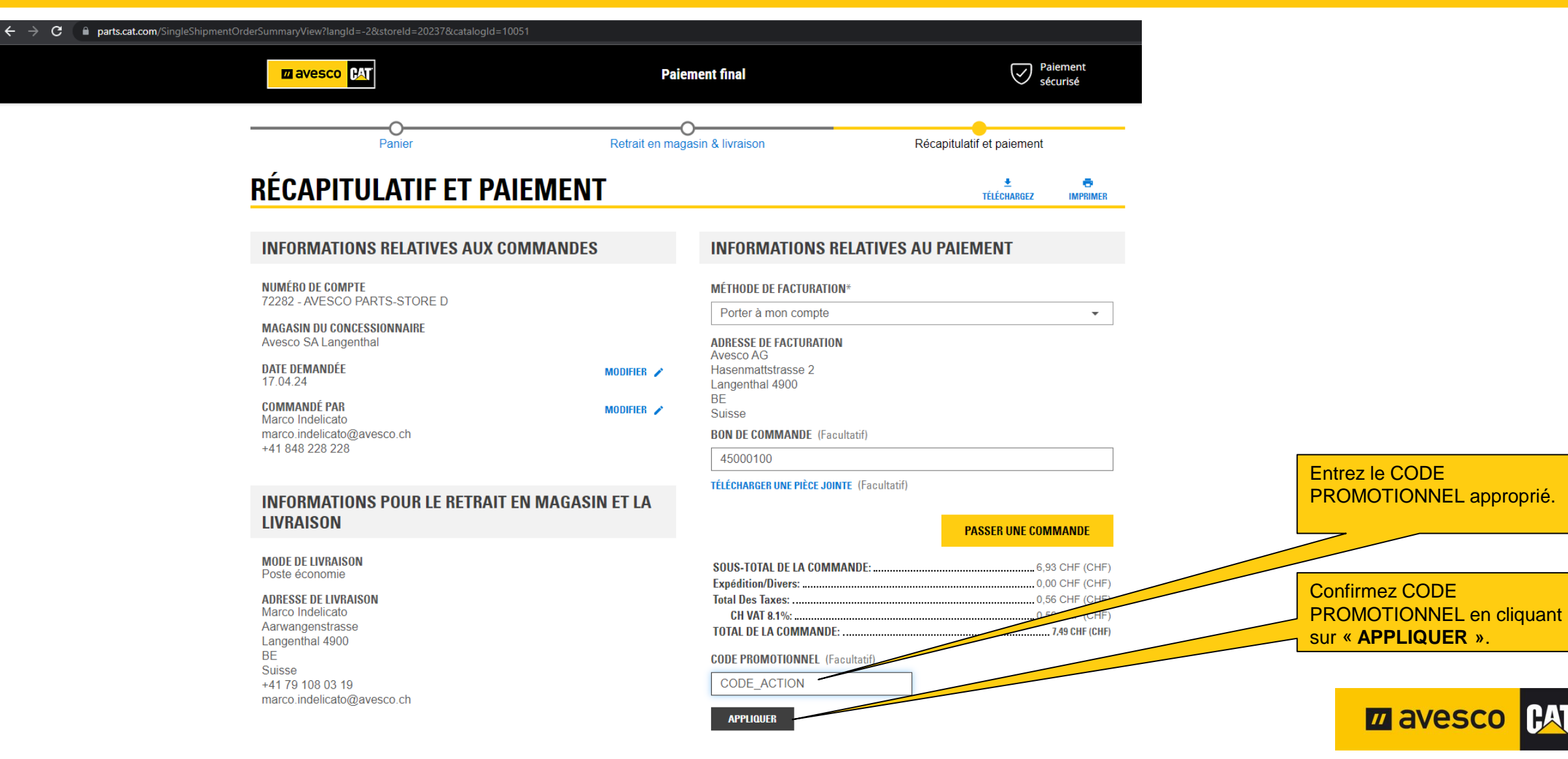

### **AJOUTER UN CODE PROMOTIONNEL 5:**

 $\leftarrow$ 

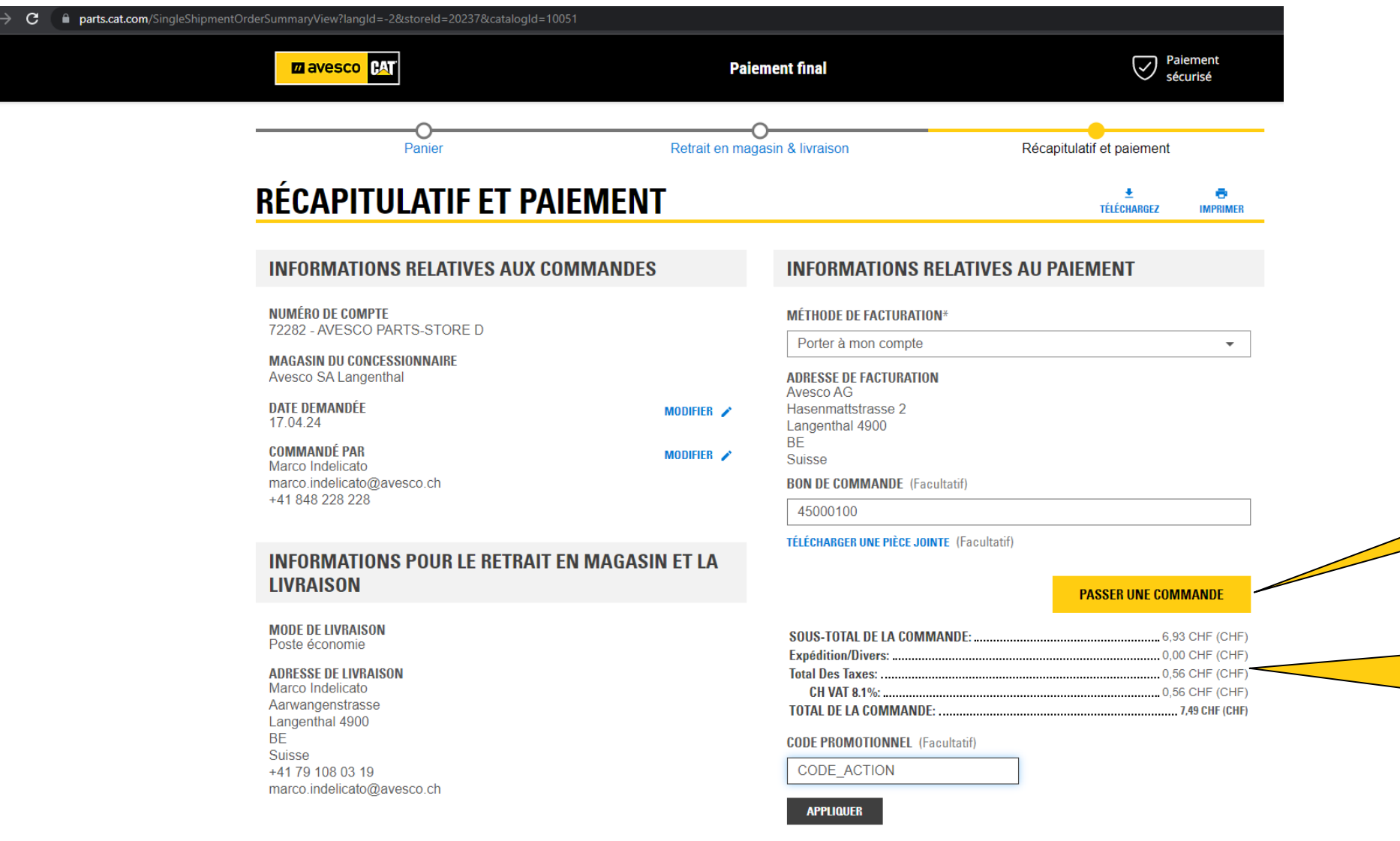

Pour commander des pièces, cliquez sur « **Passer la commande »**.

Si vous saisissez un CODE PROMOTIONNEL valide, la commande sera recalculée et la remise supplémentaire pour les pièces éligibles s'affichera ici.

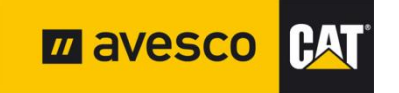

### **AJOUTER UN CODE PROMOTIONNEL 6:**

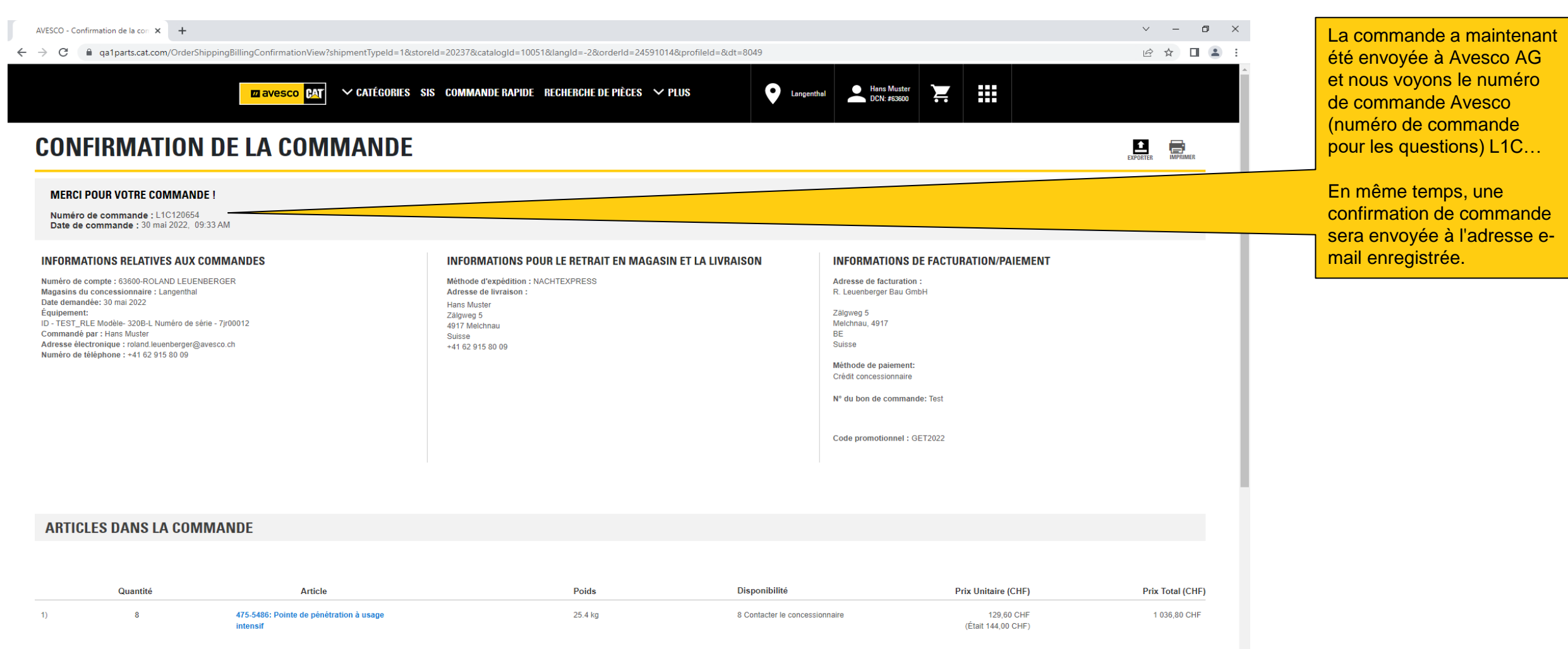

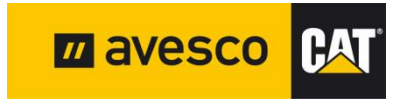